# **12**

### CC-BY-NC-SA

# **Le rétro-vernissage**

## **#découvrir #présenter #échanger**

**Lors du lancement d'un projet afin d'en détailler les sous-parties de manière collective et visuelle. Permet d'analyser rapidement un sujet en parallélisant les recherches.**

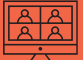

**Visio-compatible avec un outil de travail collaboratif comme Miro ou Klaxoon et la possibilité de diviser l'audio en sous-groupes grâce à un système de « salles ».**

**Le déroulé reste le même. Veillez à bien expliquer les consignes avant d'envoyer les gens dans leurs groupes et de rester sur l'audio principale pour répondre à leurs questions éventuelles. Si vous intervenez dans les salles, faites-le savoir immédiatement pour éviter de prendre les gens par surprise.**

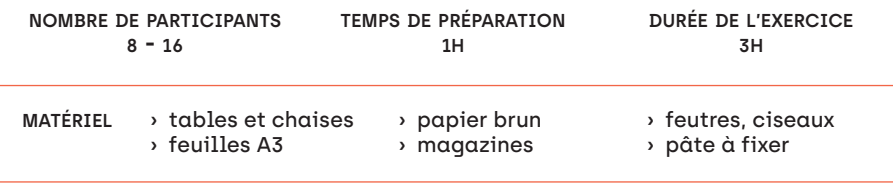

**déroulé** ↘ Identifier au préalable la thématique à traiter, l'écrire noir sur blanc et la décliner en plusieurs sous-questions.

- ↘ Diviser l'équipe en sous-groupe de 4 personnes et leur distribuer une sous-question par équipe. Le sujet global est affiché dans la salle.
- ↘ Chaque groupe échange sur le problème qui le concerne, fait des recherches et consigne les mots et chiffres clés sur un panneau de papier brun. Ils ont 45 min pour écrire, dessiner ou coller des éléments visuels qui leur semblent parlants pour illustrer la thématique.
- ↘ À l'issue des 45 min, afficher les panneaux au mur pour commencer le vernissage.
- ↘ Les groupes passent d'un panneau à l'autre pour découvrir le travail des autres équipes. Chaque équipe commente le visuel présenté.

**Bien déterminer les sous-questions en amont afin d'explorer le sujet dans sa globalité.**

## **Pour aller plus loin...**

Points de vigilance<br>
Bind dévelorine les sous-questions en amont<br>
din dévelorer le sujet dans sa globalité.<br>
Pour aller plus loin...<br>
Pour aller plus loin...<br>
mort de la présentation qui peut avoir lieu<br>
acquises à ce serv **L'exercice peut être donné aux équipes bien en amont de la présentation qui peut avoir lieu au début d'une réunion. On peut autoriser les équipes à se servir d'internet afin de trouver des données de veille et approfondir le sujet proposé. Les panneaux peuvent être présentés sous forme de carte mentale.**

**Notez/collez vos remarques**

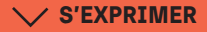

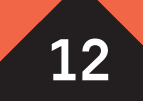

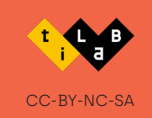